## This is a 3D-PDF. Currently 3D content is not active.

To see the 3D-model:

- Use a Reader with 3D support such as the Adobe Acrobat Reader
- Trust the document and click here to activate the 3D content
- When printing the 3D-PDF, set "Comments and Forms" in print dialog to "Document and Markups"

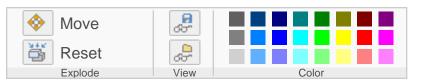